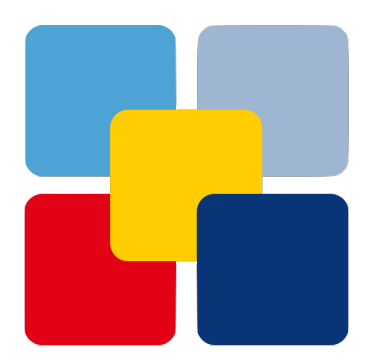

# **Goma Documentation**

*Release 0.2 [4 - Beta]*

**sonntagsgesicht, based on a fork of Deutsche Postbank [pbrisk]**

**Wednesday, 18 September 2019**

## **Contents**

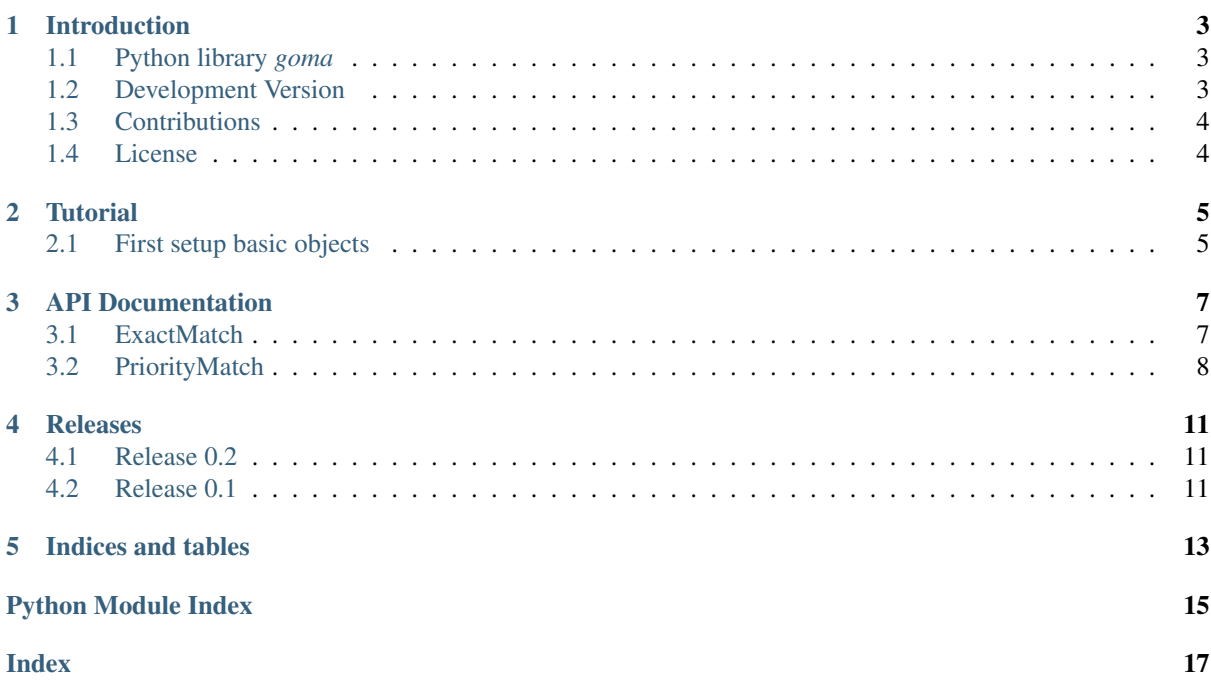

### Introduction

## <span id="page-6-1"></span><span id="page-6-0"></span>**1.1 Python library** *goma*

goma - generic object mapping algorithm

A library for easy implementing complex mappings procedures.

### <span id="page-6-2"></span>**1.2 Development Version**

The latest development version can be installed directly from GitHub:

\$ pip install --upgrade git+https://github.com/sonntagsgesicht/goma.git

## <span id="page-7-0"></span>**1.3 Contributions**

[Issues](https://github.com/sonntagsgesicht/goma/issues) and [Pull Requests](https://github.com/sonntagsgesicht/goma/pulls) are always welcome.

## <span id="page-7-1"></span>**1.4 License**

Code and documentation are available according to the Apache Software License (see [LICENSE\)](https://github.com/sonntagsgesicht/goma/raw/master/LICENSE).

### **Tutorial**

### <span id="page-8-3"></span><span id="page-8-1"></span><span id="page-8-0"></span>**2.1 First setup basic objects**

For a simple example setup imports and generate a nested list of match details.

```
>>> from goma.exactmatch import ExactMatch
>>> detail_list = [["Property1","Value1_2"],["Property2","Value2_2"],["Property3",
˓→"Value3_2"]]
```
And define a mapping list as instruction for the mapping algorithm

```
>>> mapping_list = list()
>>> mapping_list.append(["Property1","Property2","Property3","Target"])
>>> mapping_list.append(["Value1_1","Value2_1","Value3_1","Target1"])
>>> mapping_list.append(["Value1_2","Value2_2","Value3_2","Target2"])
```
Finally generate an ExactMatch instance and run the matching algorithm

```
>>> exact_match = ExactMatch()
>>> exact_match.match(detail_list, mapping_list)
'Target2'
```
### <span id="page-10-3"></span>API Documentation

### <span id="page-10-4"></span><span id="page-10-1"></span><span id="page-10-0"></span>**3.1 ExactMatch**

[ExactMatch](#page-10-2)

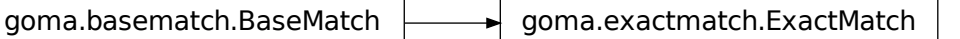

<span id="page-10-2"></span>**class** goma.exactmatch.**ExactMatch**

Bases: goma.basematch.BaseMatch

**match**(*match\_details*, *mapping\_list*)

matching based on exact entries of all columns of the mapping list

#### Parameters

- match\_details  $(list)$  holds the information based on which the mapping should be conducted, a row entry is structured as ['Detail', 'Value']
- **mapping\_list** (*list*) holds the mapping information, the first row describes the properties on which mapping should be conducted and a column named target
- **start\_col** (int) starting column for the matching algorithms of the mapping\_list

The exact match uses a given mapping\_list, e.g

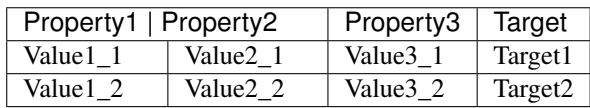

<span id="page-11-3"></span>Given the above tables, the matching searches row by row, if all criteria in the matching list of a given list of details (match\_details) are met.

For a given list of match\_details, e.g.

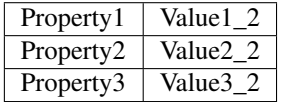

the match returns in a Target 2. If one matching criteria is not met, the match returns None.

### <span id="page-11-0"></span>**3.2 PriorityMatch**

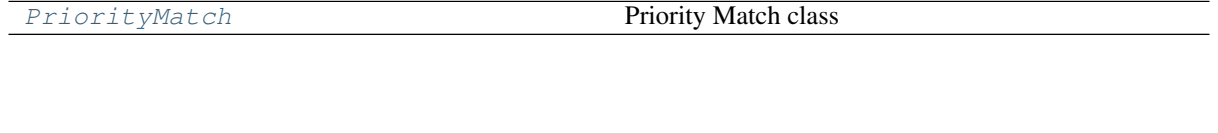

goma.basematch.BaseMatch  $\longrightarrow$  goma.prioritymatch.PriorityMatch

#### <span id="page-11-2"></span><span id="page-11-1"></span>**class** goma.prioritymatch.**PriorityMatch**

Bases: goma.basematch.BaseMatch

Priority Match class

**match**(*match\_details*, *mapping\_list*, *start\_col=0*)

matching based on prioritizing entries in the right column of the mapping list

#### Parameters

- **match\_details**  $(list)$  holds the information based on which the mapping should be conducted, a row entry is structured as [Detail ,Value]
- **mapping\_list** (*list*) hold the mapping information, the first row describes the properties on which mapping should be conducted and a column named target
- **start\_col** (int) starting column for the matching algorithms of the mapping list

Returns target value which has been matched

#### Return type string

The priority match uses a given mapping\_list, e.g

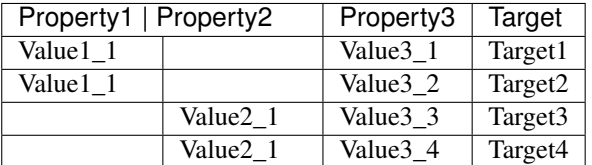

Given the above tables, the matching searches column by column, starting on the left hand side (highest priority columns), for the respective mapping list.

For a given list of match\_details, e.g.

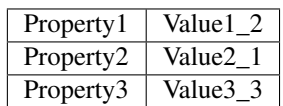

the match returns in a first step a 2x4 matrix

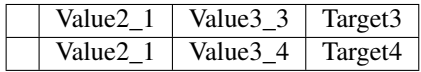

As a second step, the empty columns are removed and the exact match algorithm is applied to the remaining properties to find the target, which for the given example yields Target3.

If for column no matching is found it continues recursively at the next column and searches for the respective property, i.e Property3.

### Releases

<span id="page-14-0"></span>These changes are listed in decreasing version number order.

### <span id="page-14-1"></span>**4.1 Release 0.2**

Release date was Wednesday, 18 September 2019

## <span id="page-14-2"></span>**4.2 Release 0.1**

Release date was July 7th, 2017

Indices and tables

- <span id="page-16-0"></span>• genindex
- modindex
- search

Python Module Index

### <span id="page-18-0"></span>g

goma, [5](#page-8-2) goma.exactmatch, [7](#page-10-3) goma.prioritymatch, [8](#page-11-2)

### Index

# <span id="page-20-0"></span>E

ExactMatch (*class in goma.exactmatch*), [7](#page-10-4)

## G

goma (*module*), [5](#page-8-3) goma.exactmatch (*module*), [7](#page-10-4) goma.prioritymatch (*module*), [8](#page-11-3)

## M

match() (*goma.exactmatch.ExactMatch method*), [7](#page-10-4) match() (*goma.prioritymatch.PriorityMatch method*), [8](#page-11-3)

## P

PriorityMatch (*class in goma.prioritymatch*), [8](#page-11-3)